## **BEYOND 3D, LC4D, LCMax | Soft Line - Beam Brush - Depth Cue - Z Axis Output**

**Video description:** This video shows you how you create content in BEYOND in 3D.

## **Chapters**

- Getting started
- Soft line endings
- Beambrush and depth cue
- Z axes output
- Summary

## [Return to Tutorial videos](http://wiki.pangolin.com/doku.php?id=beyond:video)

From: <http://wiki.pangolin.com/> - **Complete Help Docs**

Permanent link: **[http://wiki.pangolin.com/doku.php?id=beyond:video:beyond\\_3d\\_deep\\_dive](http://wiki.pangolin.com/doku.php?id=beyond:video:beyond_3d_deep_dive)**

Last update: **2023/06/19 15:13**

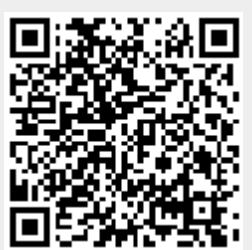